## **A 60 keys keyboard project using only 8 bits**

The project is flexible and keys can be reduced to any number of columns

**Instructions**

**Schematics**

**Source code**

**By a.ratti**

This project is a 60 keys matrix with conventional rows while for the columns a decimal decoding has been implemented.

The binary to decimal convertion, in this project, is achieved using 32 small diodes (1N4148). Using the decimal decoding technique it is possible to have 4 Row x 15 Columns (total 60 keys) using only 8 IO pins.

Every key has his own ascii character, the code is stored into the eeprom from address 1 to address 60.(decimal)

The relation between eeprom address and key address is as follows:

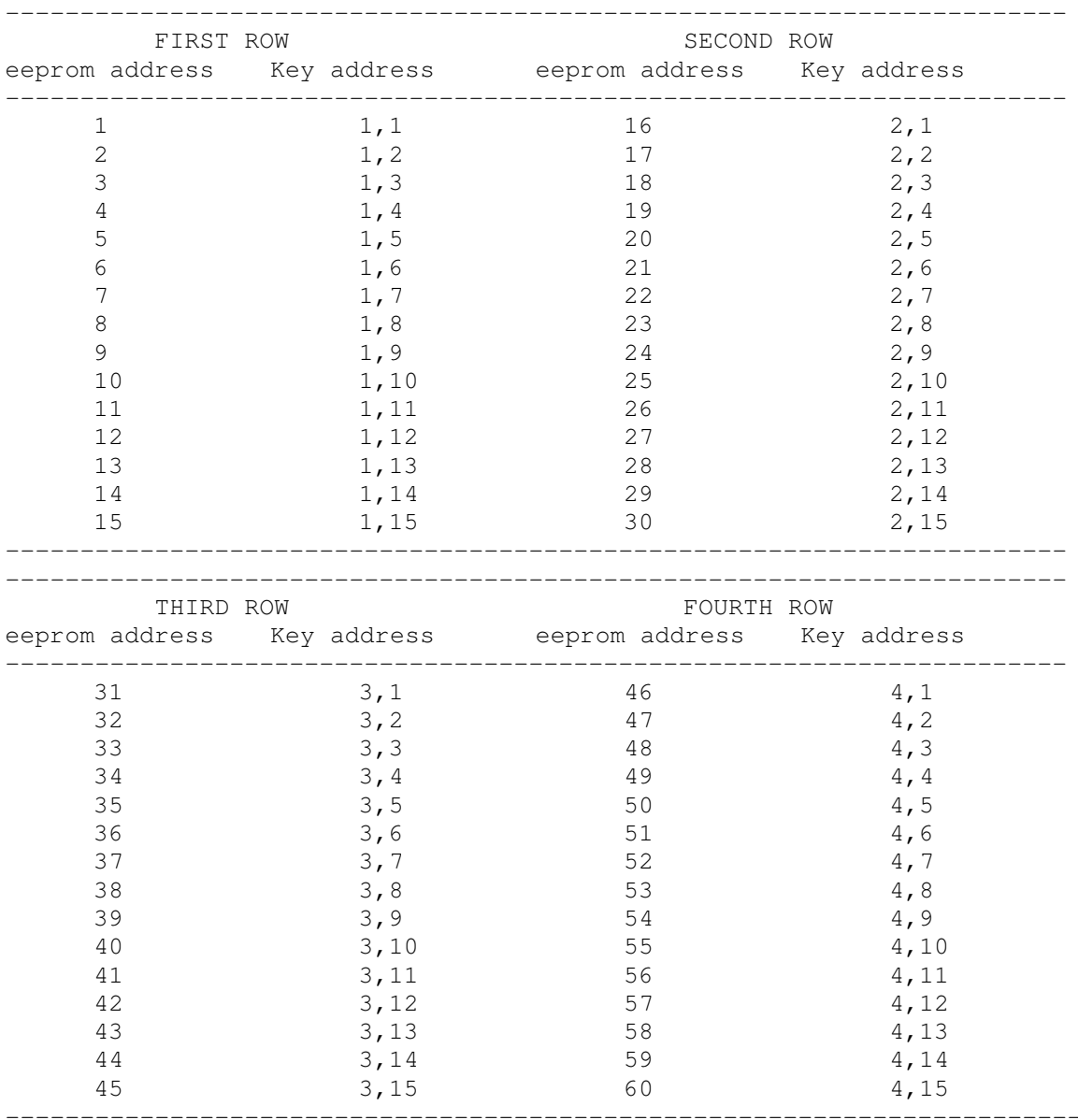

See document #1 and document #3 to better understand key position and address.

When a key is pressed the action is decoded by the row and column buses. Rows go high one at the time commencing with row 1 through row 4, columns are decoded by the decimal content of the lowest 4 bits of portB.

When one key is pressed the corresponding ascii character is sent serially (T9600) via PortA.2 A beeper will generate a short tone to acknowledge the transmission event.

A RTS flag goes low (PortA.3)as soon as the key pressed is decoded, hence there is a delay of 20 ms before transmission begins, flag returns high at the end of transmission. This flag can be used to generate an interrupt to synchronize the master receiver.

Keeping the button pressed the character will repeat at a rate of 250 ms/char.

At startup characters are in UPPERCASE, to switch to LOWER CASE you need to press the key associated to ascii code 26. When in LOWER CASE re-pressing the same key will make system return to UPPER CASE.

The Key pad can be built with a different number of columns, let assume you want to build a key pad with 5 columns  $(4 \times 5 = 20 \text{ keys})$ . Take the schematic (document#1) and hide with a sheet 10 swiches comencing for the right side. The circuit visible is what you have to build for a 4 x 5 key pad. You will notice that the number of diodes drop to 7. With this 20 keys key pad you will be able to use the software without modifications exept for the ascii code that you want associate to your pad.

If you do not modify the ascii code associated you will receive the following:

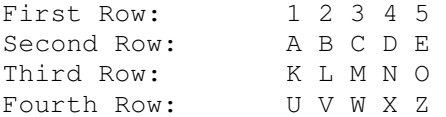

To change the second row for the missing numbers, you have to look at the previous table and note that first column of the second row  $(2,1)$  has the corresponding ascii code stored at address 16 (decimal). So go to the source code and modify the ascii code at address 16 through 20 with 54 (6); 55 (7); 58 (8); 59 (9) and 48 (0). Ricompile and load program into your chip. Try again you will receive:

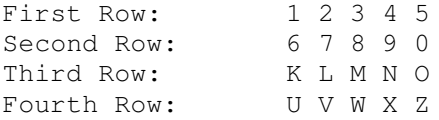

Redo the process for row 3 and 4 and your keypad will work with the coding you have choosen.

By default the system Tx the ascii character, if you need to TX the code then replace in the source code the (character SEROUT command) with the disabled (code SEROUT command).

The beeper is not mandatory! It is useful having a beep as keypress feedback but the circuit and program will work fine also without it.

To conclude the program is quite universal since it can work with one single column up to 15 columns without modifications, and ascii code can be personalized. Remember when you choose your code! ASCII 26 is a system command switch from UPPER CASE to LOWER CASE and viceversa. The hardware it is easily tailored to suit also the needs for smaller keypad of any size from  $4 \times 1$  to  $4 \times 15$ , so I think that embedded keypad should not be a problem anymore. (at least for hobbysts)

## **The microprocessor used is a PIC16F84A with crystal @ 4MHz.**

A.ratti 16-11-2008 All progess begun with an idea

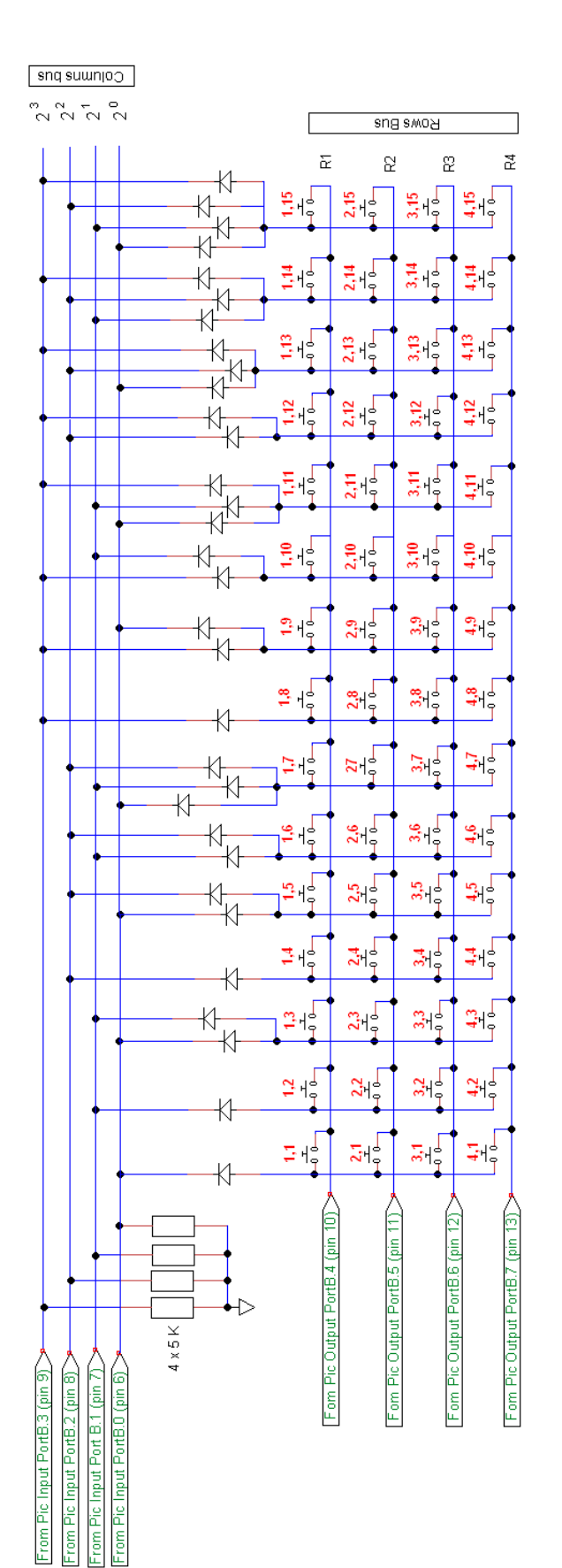

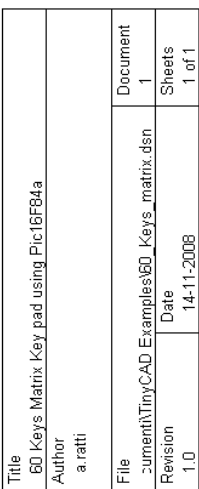

(Note: The matrix can be reduced to any number of columns)

Diodes 32 x 1N4148

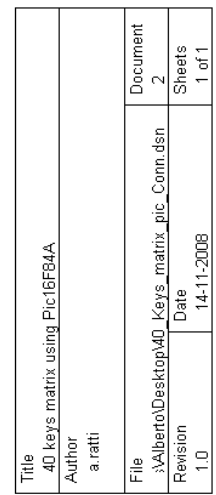

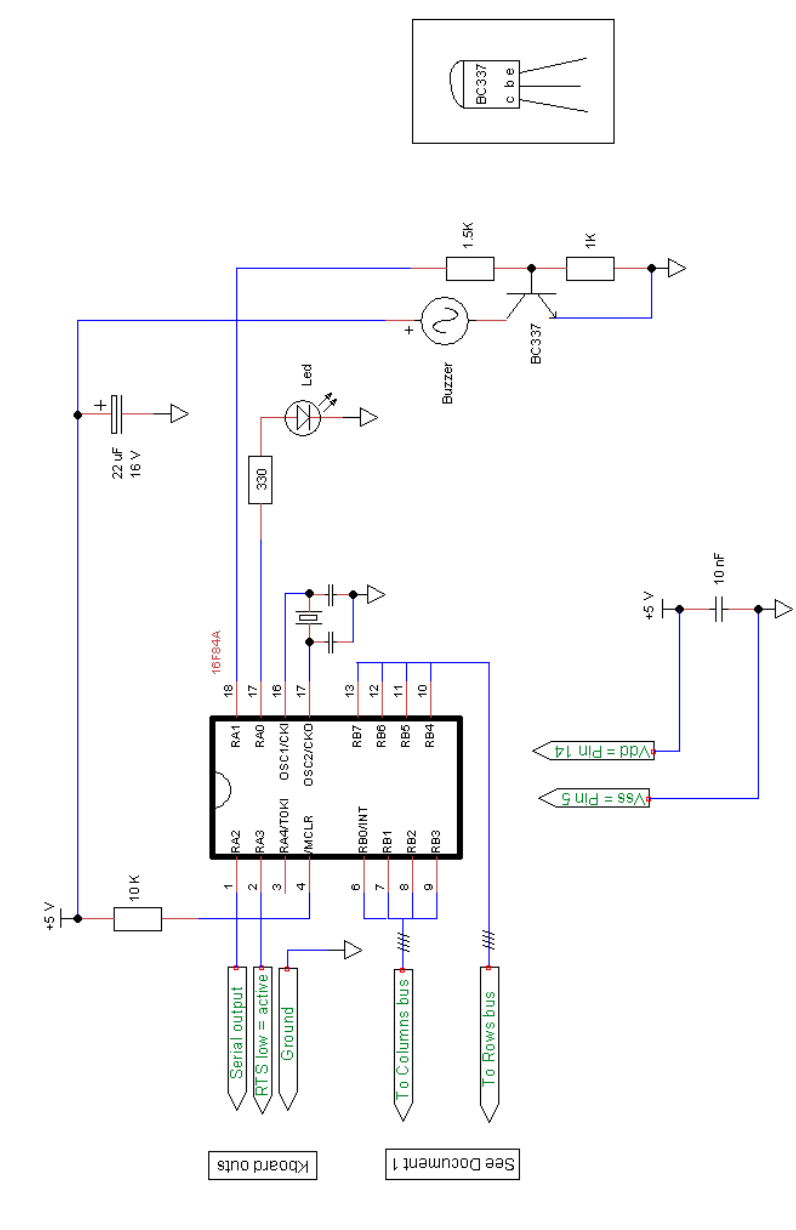

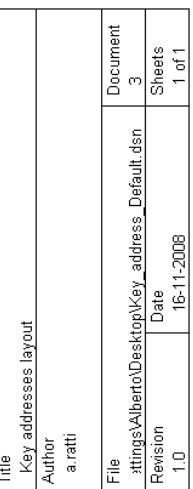

In Black : Key address (Row,Column)

In Red: EEPROM decimal address

Key addresses layout

 $\frac{1}{1}$  $2,15$  $3,15$  $4,15$ ig.  $\overline{45}$  $\mathbf{S}$  $\approx$  $\frac{1}{1}$  $3,14$  $\frac{59}{4,14}$  $2,14$  $\overline{4}$  $\sharp$  $\mathbf{z}$  $1/13$  $2,13$  $3,13$  $4,13$  $\mathfrak{S}$  $58$  $\ddot{2}$  $\overline{28}$  $\overline{1,12}$  $2,12$  $3,12$  $4.12$  $\tilde{\mathbf{r}}$  $\overline{\mathbf{z}}$  $\overline{\mathbf{5}}$  $\overline{a}$  $\frac{1}{4}$  $\overline{1,11}$  $2.11$  $3,11$  $\overline{\Xi}$  $\mathbf{26}$  $\overline{4}$ ន  $2,10$  $3,10$  $4,10$  $1,10$  $\bullet$  $25<sub>2</sub>$  $\vert \mathbf{S} \vert$ 55  $\triangle$  $\overline{19}$  $2,9$  $3,9$  $\frac{9}{4}$  $\Xi$  $\bullet$  $\vert \vec{z} \vert$  $\mathbb{S}$  $18$  $\begin{array}{c|c}\n\mathbf{3} & \mathbf{3} \\
\hline\n\mathbf{2} & \mathbf{5}\n\end{array}$  $\frac{\infty}{3}$  $4.8$  $\infty$  $\boldsymbol{\mathsf{B}}$  $\overline{53}$  $4.7$  $\overline{1}$  $\frac{2}{2}$  $3.7$  $\boldsymbol{\mathsf{z}}$ b  $\overline{\mathfrak{z}}$  $\frac{6}{36}$  $\frac{2}{2}$  $4.6$  $16$  $\ddot{\phantom{0}}$  $\frac{1}{20}$  $\overline{5}$  $\frac{5}{10}$  $\frac{4}{6}$  $25$  $\frac{5}{3}$ in  $\mathbf{z}$  $\mathbb{S}^2$  $\mathbb{S}^2$  $3\overline{4}$  $\frac{4}{4}$  $\frac{4}{4}$  $24$  $\mathfrak{p}$  $\vert \vec{z} \vert$  $\mathfrak{g}$  $\frac{3}{2}$  $\frac{4}{3}$  $2<sub>3</sub>$  $3.\overline{3}$  $\frac{1}{2}$  $\approx$  $\ddot{\phantom{1}}$  $\mathbbmss{3}$  $3\overline{2}$  $42$  $\frac{1}{2}$  $2<sub>2</sub>$  $\frac{1}{2}$  $\Xi$  $\approx$  $\sim$ Colunns  $\frac{1}{2}$  $\frac{1}{4}$  $\overline{\mathbb{C}}$  $3,1$  $\overline{\mathfrak{S}}$  $\frac{1}{2}$  $\overline{\mathbf{5}}$ Row  $\rightarrow$ 

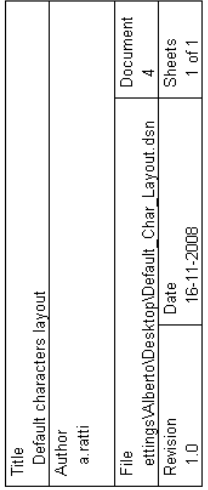

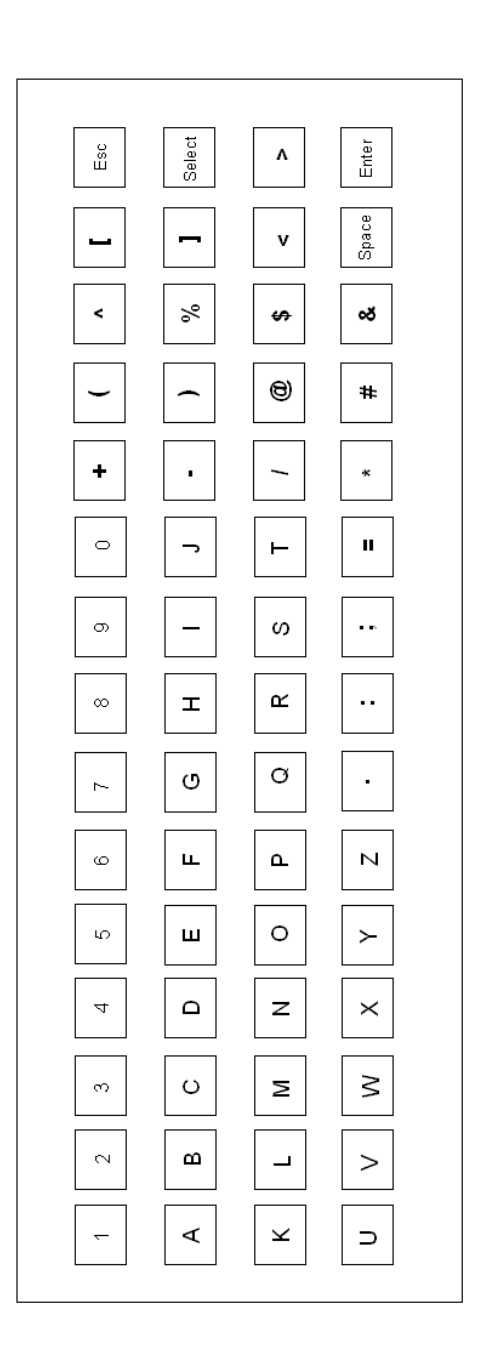

Default characters layout

 $\mathcal{L}$ 

'\*\*\*\*\*\*\*\*\*\*\*\*\*\*\*\*\*\*\*\*\*\*\*\*\*\*\*\*\*\*\*\*\*\*\*\*\*\*\*\*\*\*\*\*\*\*\*\*\*\*\*\*\*\*\*\*\*\*\*\*\*\*\*\* '\* Name : 60 Keys\_Kpad.BAS \* '\* Author : [a.ratti] \* '\* Notice : Copyright (c) 2008 \* '\* : All Rights Reserved \* '\* Date : 16/11/2008 \* \*\* Version : 2.0<br>\*\* Notes : '\* Notes : Micro used: Pic 16F84a \* '\* : The software will decode any matrix keypad 4 x n \* '\* : where n is any columns number from 1 to 15 \* '\*\*\*\*\*\*\*\*\*\*\*\*\*\*\*\*\*\*\*\*\*\*\*\*\*\*\*\*\*\*\*\*\*\*\*\*\*\*\*\*\*\*\*\*\*\*\*\*\*\*\*\*\*\*\*\*\*\*\*\*\*\*\*\*  $TrisA =  $8000000000$$ TRISB = %00001111 Define OSC 4 '--- EEprom ASCII code assignment to define keys response --------- '------------------- First Row -------------------- Eeprom 1, [49,50,51,52,53,54,55,56,57,48,43,40,94,91,27]' (1,1)-(1,15) '--------------------Second Row -------------------- Eeprom 16,  $[65,66,67,68,69,70,71,72,73,74,45,41,37,93,26]$ '  $(2,1)-(2,15)$ '--------------------- Third Row ------------------ Eeprom  $31, [75, 76, 77, 78, 79, 80, 81, 82, 83, 84, 47, 64, 36, 60, 62]$ '  $(3,1)-(3,15)$ '--------------------- Fourth Row ------------------ Eeprom 46, [85,86,87,88,89,90,46,58,59,61,42,35,38,32,13]' (4,1)-(4,15) '------------------------------------------------------------------

'--------------------------- Set variables and pins -------------------- LED VAR PortA.0 ' Heart beating led Buz var PortA.1 ' got character acknowledgement Tx var PortA.2 ' Serial out RTS var portA.3 ' Ready to sent when low T9600 con 2 ' baud rate = 9600 UCase var byte KeyFlag var byte var Byte [2] ' Buffer Array high Tx  $'$  purge serial line High RTS  $\qquad \qquad$  ' disable RTS  $\qquad \qquad$  ' Bepper off ' Bepper off KeyFlag = 0  $\blacksquare$ Ucase = 0  $\qquad \qquad$  ' set uppercase '-------------------------- Main program ------------------------------- Loop: if KeyFlag>0 then 'If <> 0 then Tx ASCII character and Beep Low RTS 'RTS flag enabled pause 20 if KbOut[1]<32 then Loop 'Skip if ascii code lower than space If KbOut[1]=>65 then 'Skip ascii code <> character  $KbOut[0] = KbOut[1] + UCase 'If UCase = 0 then UpperCase$ 

 else  $KbOut[0] = KbOut[1]$  endif '--------------------------------------------------------------------- Serout Tx,T9600,[KbOut[0]] ' Tx ascii character '----- Choose one of the two serout comand DON'T SELECT BOTH !!! ----- 'Serout Tx,T9600,[#KbOut[0]] ' Tx ascii code '--------------------------------------------------------------------- High RTS (No Market Market Market Market Market Market Market Market Market Market Market Market Market Market high buz ' Beep on pause 30 ' time duration of the beep low Buz **'** Bepper off pause 150 endif pause 50 Theart beating frequency toggle Led ' Heart beating '----------------------------- KeyScan routine ------------------------ KeyFlag=0 ' reset flag variable '------------------------ First Row - keys from 1 to 15 -------------- PortB  $=16$  If PortB>16 then ' one key of the first row has been pressed KeyFlag = (PortB-16) ' decode to which column the key belongs Gosub GetChar goto Loop endif '------------------------ Second Row - keys from 16 to 30 ------------- PortB =32 If PortB>32 then ' one key of the second row has been pressed KeyFlag = (PortB-32) + 15 ' decode to which column the key belongs gosub GetChar goto Loop endif '----------------------- Third Row - keys from 31 to 45 --------------- PortB  $=64$  If PortB>64 then ' one key of the third row has been pressed KeyFlag = (PortB-64) + 30 ' decode to which column the key belongs gosub GetChar goto Loop endif '------------------------ Fourth Row - keys from 46 to 60 ------------- PortB =128 If PortB>128 then ' one key of the fourth row has been pressed KeyFlag =  $(PortB-128) + 45$  ' decode to which column the key belongs gosub GetChar endif goto Loop '------------------------ End of keyscan routine ----------------------- '---------------------------------------------------------------------- '---------------- Select Uppercase or LowCase letters -----------------

 $'$ ------ (Ucase = 32 then lowerCase) (UCase = 0 then UpperCase) -------

 '---------------------------------------------------------------------- GetChar: ' Read ASCII code from eeprom & set UCase or LCase Read KeyFlag, KbOut[1] If KbOut[1]=26 then If UCase=0 then Ucase=32 else UCase=0 endif endif return

end